# 14. cvičení z PSt

## Intervalové odhady

1. Máme jedno měření  $X \sim N(\mu, 1)$ . (Tj. parametr θ = μ.)

(a) Najděte intervalový odhad pro  $\mu$  se spolehlivostí 95 %. (Pro konkrétnost: naměřili jsme  $x = 2.9$ .)

(b) Místo jednoho měření jich provedeme n (pochopitelně nezávislých). Jaký bude teď intervalový odhad pro  $\mu$ ? Pro konkrétnost: naměřili jsme  $x_1, \ldots, x_9 = 1.82, 1.00, 2.50, 3.00, 0.50, 2.97, 1.76, 1.35, 3.41.$ 

(c) Nechť X má stále střední hodnotu  $\mu$  a rozptyl 1, ale není už nutně normální. Co se změní?

2. Tentokrát vybíráme z rozdělení  $N(\mu, \sigma^2)$ :  $\mu$  ani  $\sigma$  neznáme, parametr  $\vartheta = (\mu, \sigma)$ . Naměřili jsme hodnoty 8.47, 10.91, 10.87, 9.46, 10.40.

(a) Spočtěte vyběrový průměr a výběrový rozptyl.

(b) Kdybychom věřili, že spočtený výběrový rozptyl je skutečná hodnota  $\sigma^2$ , najděte intervalový odhad pro  $\mu$ .

(c) Najděte intervalový odhad pro µ použitím Studentova t-rozdělení.

3. Počet emailů za den modelujeme pomocí Poissonova rozdělení  $Pois(\lambda)$ . První týden v květnu jsme dostali 34,35,29,31,30 emailů. Najděte pro  $\lambda$  intervalový odhad se spolehlivostí 95 %.

Použijte k tomu poslední metodu z přednášky – tu využívající Studentova rozdělení. (Poissonovo rozdělení sice není normální, ale pro dostatečně vysokou hodnotu  $\lambda$  je normálnímu dost podobné, metoda bude mít spolehlivost blízkou 95 %.)

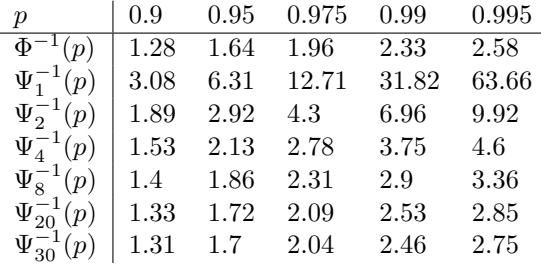

### Testování hypotéz

4. (Všimněte si podobnosti a rozdílu oproti příkladu z předchozí sady.) Máme jedno měření  $X \sim N(\mu, 1)$ . Chceme ověřit hypotézu  $H_0$ :  $\mu = 5$  s hladinou významnosti  $\alpha = 5$  %.

(a) Jaký zvolíme kritický obor – množinu měření, ve které hypotézu zamítneme? (Co řekneme, pokud jsme naměřili x = 6?)

(b) Místo jednoho měření jich provedeme n (pochopitelně nezávislých). Jaký bude kritický obor pro  $\bar{X}_n$ ? (Co řekneme, pokud jsme naměřili 6.5, 6, 5, 4.8, 5.5?)

(c) Pokud je ve skutečnosti  $\mu = 4$  a máme  $n = 10$  měření, jaká je pravděpodobnost, že hypotézu nezamítneme?

(d) Nechť X má stále střední hodnotu  $\mu$  a rozptyl 1, ale není už nutně normální. Co se změní?

(e) Co když nevíme nic o rozptylu X?

5. Co když vybíráme vzorky ze dvou populací? (Obě s normálním rozdělením.) (a) Co můžeme testovat? (b) Vytvořte vhodný model.

(c) Zkuste vymyslet dvě různé situace, ke kterým je třeba přistupovat různě. (Nápověda: v jedné situaci je nutné, aby měly obě populace stejnou velikost.)

6. Podle slibu výrobce bude jeho stroj dělat chyby nejvýše ve 3 % případů. Z 600 pokusů došlo k chybě v 28 případech. Posuďte slib výrobce (coby nulovou hypotézu) na hladině významnosti 5 %.

(a) Počet chyb modelujte přesně, tj. pomocí binomického rozdělení.

(b) Počet chyb modelujte přibližně pomocí normálního rozdělení (s vhodným  $\mu$ ,  $\sigma^2$ ).

#### Test dobré shody

7. Přednášející vypsal několik zkušebních termínů a předpokládal, že se na všechny přihlásí zhruba stejně studentů. Otestujte tuto hypotézu pomocí testu dobré shody. Napřed formulujte co je nulová hypotéza. Zkuste potrénovat intuici tím, že odhadnete bez testu, jak vám data připadají. Pak spočtěte  $\chi^2$  statistiku v ruce, nebo na počítači (na počítači můžete použít i G-test, pro srovnání). V pythonu budete používat funkce stats .chisquare(obs), event. stats .power\_divergence(obs, lambda\_='log−likelihood').

Naměřené hodnoty:

(a) 42, 59, 42, 33, 21 (b) 25, 40, 41, 27

8. Pojďme zkontrolovat, zda počty emailů jsou opravdu dobře modelovány Poissonovským rozdělením. Můžete použít svoje data, nebo použít moje, za loňský listopad. (Nejsou to všechny emaily, jenom "ty důležité" podle klasifikace Gmailu, ale to by na statistických vlastnostech nemělo nic měnit.)

 $moje$   $emaily11 = c(0, 6, 14, 8, 8, 9, 3, 3, 12, 12, 15, 7, 15, 2, 5, 13, 5, 17, 15, 11, 9, 2, 16, 8, 9, 11, 6, 2, 2, 9)$ 

Rozmyslete, jak použít test dobré shody, zjistěte velikost λ a test proveďte. V R můžete použít buď vzorec z přednášky a dosadit do distribuční funkce  $(\text{pchisq}(T, df))$ , nebo použít příkaz chisq.test. Ideálně zkuste obojí.

Pro případné zvýšení přesnosti lze použít příkaz options $(digits = 22)$ .

Zamyslete se nad výsledkem.

### K procvičení

9. Otestujte náhodnost kostky. Můžete házet ručně, máte-li kostku po ruce, nebo využít vhodný generátor (na webu, např. https://www.random.org/dice/?num=60 – výsledek jde kopírovat a vložit jako posloupnost čísel – nebo softwarový). Případně přímo v R (např. sample(6,100, replace=T)). Použijte Pearsonův  $\chi^2$  test dobré shody.

10. Bezpečnostní kamera pozoruje hlídanou oblast a naměří signál  $X = W$ , pokud není přítomen lupič (hypotéza  $H_0$ ) nebo  $X = W + \vartheta$ , pokud lupič přítomen je (hypotéza  $H_1$ ). Víme, že  $\vartheta > 0$ , ale přesnou hodnotu neznáme (závisí na velikosti lupiče).

Předpokládáme, že W ∼ N(0, 0.5).

(a) Naměříme jednu hodnotu  $X = 0.96$ . Máme nulovou hypotézu zamítnout na hladině 5 %?

(b) Naměříme pět nezávislých hodnot 0.96, −0.34, 0.85, 0.51, −0.24. Máme nulovou hypotézu zamítnout na hladině 5 %?

(c) Opakujte část (b) pomocí t-distribuce (bez předpokladu znalosti rozptylu).